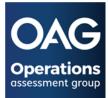

# **Cookie Policy for OAG**

This is the Cookie Policy for OAG, accessible from https://www.operationsassessment.com/cookie-policy

#### What Are Cookies

As is common practice with almost all professional websites, this site uses cookies which are tiny files that are downloaded to your computer to improve your experience. This page describes what information they gather, how we use it and why we sometimes need to store these cookies. We will also share how you can prevent these cookies from being stored, however, this may downgrade or 'break' certain elements of the site's functionality.

#### How We Use Cookies

We use cookies for a variety of reasons detailed below: When you first visit the site, you will be informed of our cookies and be asked whether you want to opt-out of non-essential cookies. Essential cookies are required for the website to function.

#### **Disabling Cookies**

You can prevent the setting of cookies by adjusting the settings on your browser (see your browser Help for how to do this). Be aware that disabling cookies will affect the functionality of this and many other websites that you visit. Disabling cookies will usually result in disabling certain functionality and features of this site. Therefore, it is recommended that you do not disable cookies.

# We use the following cookies:

# **Essential cookies:**

- PayPal related cookies are used for processing your payments.
- Login related cookies allow you to stay logged in as you visit different pages of the site.
- Cookie-preference is used to remember whether you opt out of non-essential cookies.

#### Non-essential cookies:

- Analytics, these generate metrics to help us improve the website for the users. These cookies will appear under the name "\_ga" in the cookies list in the browser.
  - The analytics are anonymised and purely used to track interactions with the website, no IP addresses are collected.

Non-essential cookies can be opted out by using the cookie prompt that appears when you visit the site, or by using the "cookie preferences" link in the footer.

# **More Information**

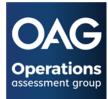

It is better to leave cookies enabled in case disabling them restricts or removes one of the features you use on our site.

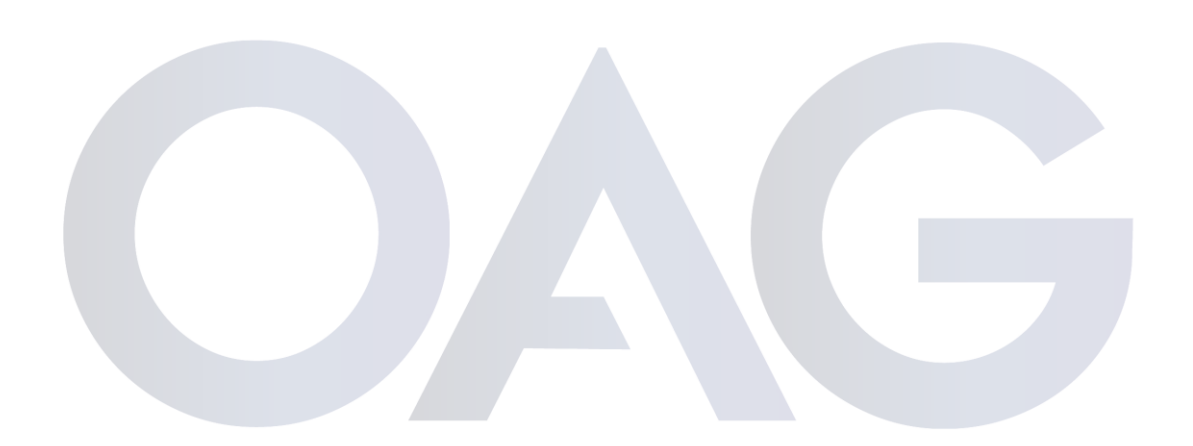

# **Operations** assessment group